# Exercise 1, Process Control, advanced course

## Henrik Manum

September 22, 2005

## Contents

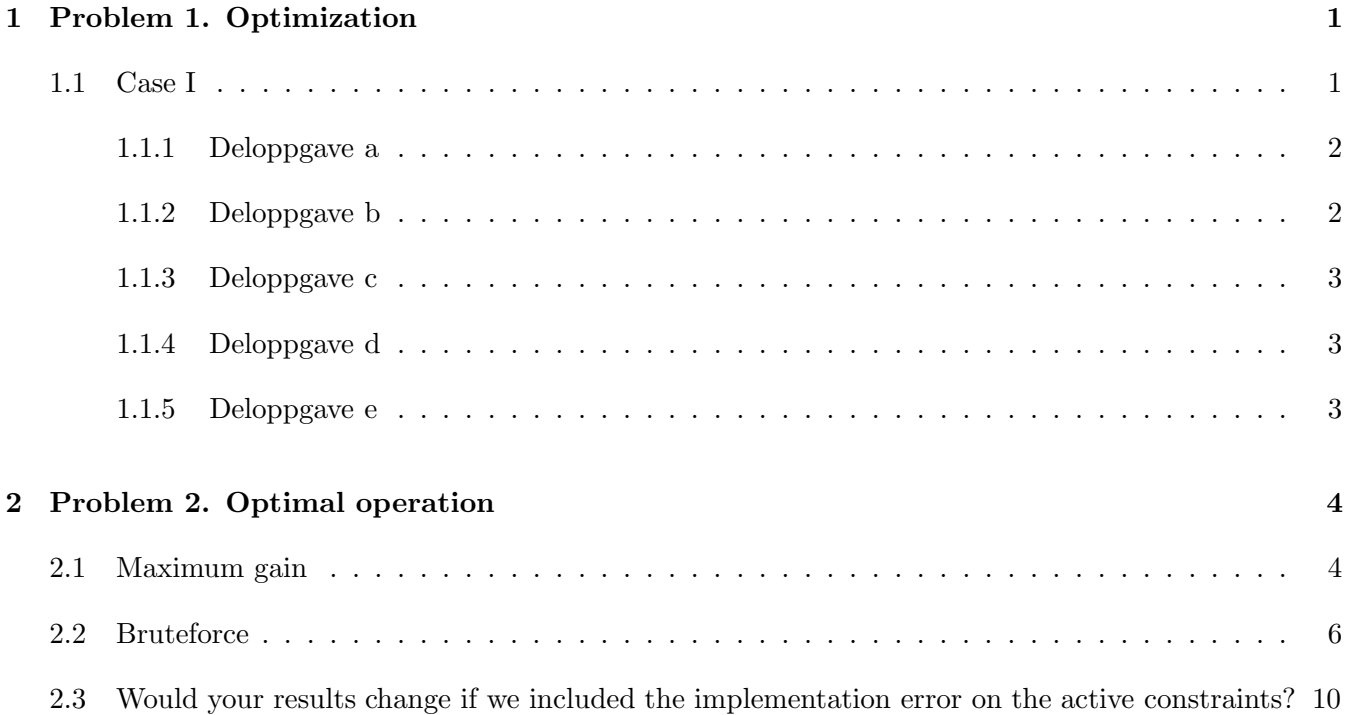

## 1 Problem 1. Optimization

### 1.1 Case I

Jeg implementerer problemet i Matlab som vist under.

% Oppgave 1a) clear all;clc octane = [99 105 95 99]'; % oktantall benzene = [0 0 0 2]'; % %-innhold

```
pris = [0.3 \ 0.2 \ 0.12 \ 0.2]'; % $/kg, altså pris/masse
H = zeros(4, 4);f = pris;A = [-octane';benzene';
    1 0 0 0; % max weigth fraction str 1 0.4
    -eye(4);
b = [-98 \ 1 \ 0.4 \ zeros(1,4)];
Aeq = ones(1,4); % summen av masseraksjonene er 1beq = 1;
[w, fval, exitflag, output, lambda] = quadprog(H, f, A, b, Aeq, beq);w,fval,A*w-b
```
#### 1.1.1 Deloppgave a

```
\gg fval, A*w - bfval =
    0.1232
ans =
   -0.0000-1.0000
    0.0000
   -0.4000
   -0.1400
   -0.4600
   -0.0000>>
```
Ved å betrakte output'en fra MATLAB og skriptet (som definerer  $A$  og  $b$ ) ser vi at det er tre akttive ulikheter. I tillegg er selvfølgelig likheten  $e^T w = 1$  aktiv, hvor  $e = (1, 1, 1, 1)$ . De tre aktive ulikhetene er {'oktanspec','maksimal vektfraksjon av strøm 1',' $w_4 \ge 0$ '}. Prosessen har fire pådrag  $u = (w_1, w_2, w_3, w_4)$ . Siden vi har 3 aktive ulikheter og en likhetsbetingelse er det ingen flere frihetsgrader igjen.

Parring: En åpenbar parring er kanskje å regulere  $w_4 = 0$  med strøm 4. Siden makimal  $w_1$  er aktiv kan vi kanskje bruke strøm 1 for å regulere dette. Videre foreslår jeg å bruke strøm 2 til å holde oktanspesifikasjonen på sin grense og den siste ventilen (strøm 3) til å regulere  $e^T w = 1$ .

#### 1.1.2 Deloppgave b

```
\gg fval, A*w - bfval =
    0.1432
ans =
   -0.0000
   -1.0000
   -0.0000
```
-0.4000 -0.1400 -0.4600 -0.0000 >>

Vi ser at løsningsvektoren er den samme som i deloppgave a, men siden prisen på råvarer har økt har fval blitt litt større. (Altså objektfunksjonen). De aktive skranker og antall frihetsgrader den de samme som i a, og regulerings-diskusjonen blir også den samme som over.

#### 1.1.3 Deloppgave c

Det ser ut som om settet av aktive beskrankninger endres når prisen for strøm 1 går over 0.15  $\frac{1}{8}$ kg.

#### 1.1.4 Deloppgave d

```
\gg fval, A*w - bfval =
     0.1175
ans =
   -0.0000
           \overline{0}-0.1500
   -0.2500
           0
   -0.2500
   -0.5000
>>
```
Settet av aktive skranker er nå  $A = \{\text{'oktan spec}\}\$ , benzene spec', må ha positiv vektfraksjon fra strøm 2'}. I tillegg er selvfølgelig  $e^T w = 1$  aktiv. Vi har like mange aktive skranker som vi har pådrag, følgelig har vi ingen flere frihetsgrader igjen hvis vi velger å regulere de aktive skrankene.

Parring: Vi trenger å regulere alle de aktive beskrankningene. Siden  $w_2 \geq 0$  er aktiv, bør vi kanskje parre denne med ventilen på strøm 2. Siden den eneste strømmen med benzene er strøm 4, kan vi kanskje parre benzene-spec'en med ventilen på strøm 4. Videre kan vi parre strøm 2 med oktan-spec'en (størst strømning) og tilslutt  $e^T w = 1$  med det siste pådraget (ventil på strøm 1), men de siste to parringene kan sikkert byttes hvis de skulle være ønskelig.

### 1.1.5 Deloppgave e

pris =  $[0.3 \ 0.2 \ 0.12 \ 0.2]$ '; gir aktivt sett  $\mathcal{A} = \{\text{'oktan spec'}, \text{'vektfrak. str } 1 = 0\}$ ', 'vektfrak. str 4  $= 0'$ }

## 2 Problem 2. Optimal operation

i). fval med  $d = 95$  er 0.1372, mens fval med  $d = 97$  er 0.1260.

ii).

#### 2.1 Maximum gain

Implementerer problemet i MATLAB på følgende måte:

```
% Oppgave 2)
clc;clear all;
d = 95;c = 0.1;
octane = [99 105 d 99]'; % oktantall
benzene = [0 0 0 2]'; % %-innhold
pris = [c \ 0.2 \ 0.12 \ 0.185]'; % $/kg, altså pris/masse
% x := weight fractionsH = zeros(4, 4);H(1,1) = 2*c; % the price of str 1 is a function of how much we use
f = pris;A = [-octane';benzene';
    1 0 0 0; % max weigth fraction str 1: 0.4
    -eye(4);
b = [-98 \ 1 \ 0.4 \ zeros(1,4)];
Aeg = ones(1,4); % summen av masseraksjonene er 1beq = 1;
[w0,fval,exitflag,output,lambda] = quadprog(H,f,A,b,Aeq,beq);
w0,fval,A*w0-b
% tester forskjellige mulige kontrollerte variable
% m1 := konst
% må finne span(c=m1)% Kjører en simulering ved d = 97
d = 97; octane = [99 \ 105 \ d \ 99]'; % oktantall
A = [-octane';benzene';
    1 0 0 0; % max weigth fraction str 1: 0.4
    -eye(4)];
[v, fval, exitflag, output, lambda] = quadprog(H, f, A, b, Aeq, beq);w, fval, A*w-b % w := 1\phi sining ved d = 97% ...søker deretter gain...
% must find how c(==m1) changes with u(==m2), given that the constraints
% must be fulfilled. This gives G. To find Gs you also need to consider the
% optimal variation in each variable
% Active constraints at this point = \{m\_tot = 1, m\_4 = 0, m\_4 = 98\}d = 95; octane = [99 \ 105 \ d \ 99]'; % oktantall
```

```
Ac = [1 \ 1 \ 1 \ ;\% \ sum vektfrak = 1
    octane'; % oktantall = 98
    0 0 0 1; % m4 := 0
    0 1 0 0]; % m2 := independent variable
delta = 0.05; % m2 er normalisert, 0 \leq m2 \leq 1m2 = w0(2) + delta; % pertuberer m2 med delta w0 (løsning ved d=95)
b_{ac} = [1 98 0 m2];
w2 = Ac\b2. % holder resten av de aktive beg. konst + gir m2
imp1_error = 0.01;span_m1 = abs(w(1) - w(1)) + abs(impl_error); % span i m1
gain(1) = abs((w2(1) - w0(1))/delta/span_m1), gain c (m1) -> m2
Gain{1} = 'm1'% m2 := konstant
% uskalert gain fra m2 -> m2 må være 1.
g_m2_m2 = (w2(2) - w0(2))/deltaia; % == 1
span_m2 = abs(w(2) - w(2)) + abs(impl_error)gain(2) = abs(g_m2_m2)/span_m2Gain{2} = 'm2'% m3 := konstant
g_m3_m2 = (w2(3) - w0(3))/deltata;
span_m3 = abs(w(3) - w(3)) + abs(impl_error)gain(3) = abs(g_m3_m2)/span_m3Gain{3} = 'm3'% m1/m2 := konstant
g_{m1m2_m2} = (w_{2(1)}/w_{2(2)} - w_{0(1)}/w_{0(2)})/deltaspan_m1m2 = abs(w(1)/w(2) - w0(1)/w0(2)) + ...max([abs((w(1)+imp)_{error})/w(2)) abs((w(1)-imp)_{error})/w(2))...
    abs((w(1))/(w(2)+imp1_error)) abs((w(1))/(w(2)-imp1_error))])
gain(4) = abs(g_m1m2_m2)/span_m1m2Gain{4} = 'm1/m2'
% linear combination of m1 and m2
% må først finne optimal kombinasjon
% bør prøve være i nærheten av optimalt område, og bare pertubere d litt
% for å finne sensitivitetsmatrisa F
% "maksimalt" utslag i d = 95 + 2. Ønsker å sjekke et mindre utslag
dd = 95 + 2*0.05;octane = [99 105 d d 99]'; % oktantall
A = [-octane';benzene';
    1 0 0 0; % max weigth fraction str 1: 0.4
    -eye(4);
[wd, fval, exitflag, output, lambda] = quadprog(H, f, A, b, Aeq, beq);F(1,1) = (w0(1) - wd(1))/2/0.05;F(2,1) = (w0(2) - wd(2))/2/0.05;F(3,1) = (w0(3) - wd(3))/2/0.05;F(4,1) = (w0(4) - wd(4))/2/0.05;% m1 og m2
h1{1} = 1;h2{1} = -F(1,1)/F(2,1);
```

```
% m2 og m3
h1{2} = 1;h2{2} = -F(2,1)/F(3,1);% m3 og m4 Egentlig menigsløst, da m4 er brukt fra før (m4=0 er aktiv)
h1{3} = 1;h2{3} = -F(3,1)/F(4,1); % blir veldig stor. altså bruk bare m4, noe vi visste
                         % bektakter derfor bare m1 - m2 og m2 - m3
% m1 + h2{1} *m2
g_11_m2 = ((w2(1)+h2{1}*w2(2)) - (w0(1)+h2{1}*w0(2))) / delta;span_11 = abs((w(1)+h2{1}*w(2)) - (w0(1)+h2{1}*w(2))) + abs((1+abs(h2{1}))).*impl_error)
gain(5) = abs(g_11_m2)/span_11Gain{5} = 'm1-0.53m2'
% m2 + h2{2}*m3g_12_m2 = ((w2(2)+h2{2}*w2(3)) - (w0(2)+h2{2}*w0(3)))/deltaspan_12 = abs((w(2)+h2{2}*w(3)) - (w0(2)+h2{2}*w(3))) + abs((1+abs(h2{2}))).*impl_error)
gain(6) = abs(g_12_m2)/span_12Gain{6} = 'm2+0.65m3'
```
"Resultatet" av analysen er vist i tabell 1. Jeg droppet å ta med lineærkombinasjonen av  $m_3$  og  $m_4$ , da skranken  $m_4 \geq 0$  er aktiv.

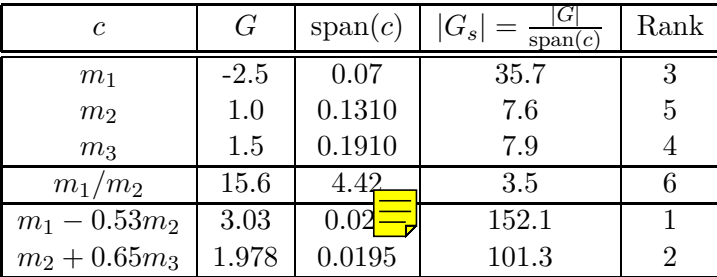

Table 1: Maximum gain

#### 2.2 Bruteforce

Impelmentering i Matlab:

```
% brute force evaluering av de valgte kontrollerte variable. Kjør case2.m
% først for å genrere variable etc...
cost = inline('0.5*x''*H*x + f''*x','x','H','f');
d = 97; octane = [99 \ 105 \ d \ 99]'; % oktantall
A = [-octane';benzene';
    1 0 0 0; % max weigth fraction str 1: 0.4
   -eye(4);
```

```
b = [-98 \ 1 \ 0.4 \ zeros(1,4)];
% m1 := konstant
d = 97; octane = [99 \ 105 \ d \ 99]'; % oktantall
D = [octane';1 1 1 1;
    0 0 0 1;
    1 0 0 0;]
c = [98 1 0 0.26]'; % m1 = 0.26 fra optimalisering
n = 1;c(4) = 0.26 + impl_error;if (A*(D\backslash c)-b) \leq 0j(n).pluss = cost(D \setminus c, H, f)
else
    j(n).pluss = 'infeasible'
end
c(4) = 0.26 - impl_error;if (A*(D\backslash c)-b) \leq 0j(n).minus = cost(D \setminus c, H, f)
else
    j(n).minus = 'infeasible'
end
j(n).worst = max([j(n).pluss j(n).minus])
% m2 := konstant
d = 97; octane = [99 \ 105 \ d \ 99]'; % oktantall
D = [octane';1 1 1 1;
    0 0 0 1;
    0 1 0 0;]
c = [98 1 0 w0(2)];
n = 2;c(4) = w0(2) + impl_error;if (A*(D\backslash c)-b) \leq 0j(n).pluss = cost(D \setminus c,H, f)
else
    j(n).pluss = 'infeasible'
end
c(4) = w0(2) - impl_error;if (A*(D\backslash c)-b) \leq 0j(n).minus = cost(D \setminus c, H, f)
else
    j(n).minus = 'infeasible'
end
j(n).worst = max([j(n).plus j(n).minus])% m3 := konstant
d = 97; octane = [99 \ 105 \ d \ 99]'; % oktantall
D = [octane';1 1 1 1;
    0 0 0 1;
```

```
0 0 1 0;]
c = [98 1 0 w0(3)];
n = 3;c(4) = w0(3) + impl_error;if (A*(D\backslash c)-b) \leq 0j(n).pluss = cost(D \setminus c, H, f)
else
    j(n).pluss = 'infeasible'
end
c(4) = w0(3) - impl_error;if (A*(D\backslash c)-b) \leq 0j(n).minus = cost(D \setminus c, H, f)
else
    j(n).minus = 'infeasible'
end
j(n).worst = max([j(n).pluss j(n).minus])
% m1/m2 := konstant
d = 97; octane = [99 \ 105 \ d \ 99]'; % oktantall
D = [octane';1 1 1 1;
    0 0 0 1;
    1 - w(1)/w(2) 0 ;
c = [98 1 0 0];
n = 4;c = [98 1 0  \text{impl\_error}*(1+(w0(1)/w0(2)))]'; % impl_error i m1/m2
if (A*(D\backslash c)-b) \leq 0j(n).pluss = cost(D \setminus c, H, f)
else
    j(n).pluss = 'infeasible'
end
c = [98 1 0 -impl_error*(1+(w0(1)/w0(2)))];
if (A*(D\backslash c)-b) \leq 0j(n).minus = cost(D \setminus c, H, f)
else
    j(n).minus = 'infeasible'
end
j(n).worst = max([j(n).plus j(n).minus])% lineærkombinasjonen 11 = m1 + h2{1}*m2d = 97; octane = [99 105 d 99]'; \frac{d}{dx} oktantall
D = [octane';1 1 1 1;
    0 0 0 1;
    1 h2{1} 0 0;]
konst = w0(1) + h2{1}*w0(2);
c = [98 1 0 konst]';
n = 5;
c(4) = konst + (abs(1)+abs(h2{1})) *impl_errorif (A*(D\backslash c)-b) \leq 0j(n).pluss = cost(D \setminus c, H, f)
```

```
else
    j(n).pluss = 'infeasible'
end
c(4) = konst - (abs(1)+abs(h2{1}))*impl_error
if (A*(D\backslash c)-b) \leq 0j(n).minus = cost(D \setminus c, H, f)
else
    j(n).minus = 'infeasible'
end
j(n).worst = max([j(n).pluss j(n).minus])
% lineærkombinasjonen 12 = m2 + h2{2}*m3
d = 97; octane = [99 \ 105 \ d \ 99]'; % oktantall
D = [octane';1 1 1 1;
    0 0 0 1;
    0 1 h2{2} 0;]
konst = w0(2) + h2{2}uw0(3);
c = [98 1 0 konst]';
n = 6;c(4) = konst + (abs(1)+abs(h2{2}))*impl_error
if (A*(D\backslash c)-b) \leq 0j(n).pluss = cost(D \setminus c, H, f)
else
    j(n).pluss = 'infeasible'
end
c(4) = konst - (abs(1)+abs(h2{2}))*impl_error
if (A*(D\c)-b) \leq 0j(n).minus = cost(D \setminus c, H, f)
else
    j(n).minus = 'infeasible'
end
j(n).worst = max([j(n).plus j(n).minus])j-opt_d = cost(w,H,f); % optimal cost at d = 0.97 (see case2.m)
for i = 1:6 j(i). loss = j(i). worst - j_opt_d; end
```
Resultatet av analysen er samlet i tabell 2. Man ser at denne analysen gir samme resultat som maximum gain analysen, nemlig at lineærkombinasjonen av  $m_1$  og  $m_2$  er det beste valget vi kan gjøre.

| Kandidat variabel | $L(d) = J(c_s + n, d) - J_{\text{opt}}(d)$ |
|-------------------|--------------------------------------------|
| $m_1$             | $4.9 \cdot 10^{-4}$                        |
| m <sub>2</sub>    | infeasible                                 |
| m <sub>3</sub>    | infeasible                                 |
| $m_1/m_2$         | $8.6 \cdot 10^{-4}$                        |
| $m_1 - 0.53 m_2$  | $3.1 \cdot 10^{-5}$                        |
| $m_2 + 0.65 m_3$  | $7.0 \cdot 10^{-5}$                        |

Table 2: Brute force

## 2.3 Would your results change if we included the implementation error on the active constraints?

Det er opplagt at de aktive skrankene skal kontrolleres, så dette ville ikke endres. Når disse regulerte variable pga implementasjonsfeil ikke er ved sitt settpunkt regner jeg med at avvikene kan betraktes som forstyrrelser, slik at dimensjonen på d øker. Analysen blir den samme, men vi må undersøke hvordan de regulerte variable "takler" de nye forstyrrelsene, og dette kan naturligvis påvirke valget av kontrollerte variable.